# Cheatography

## python ▲ Cheat Sheet by [pakchaporn](http://www.cheatography.com/pakchaporn/) via [cheatography.com/25792/cs/6933/](http://www.cheatography.com/pakchaporn/cheat-sheets/python)

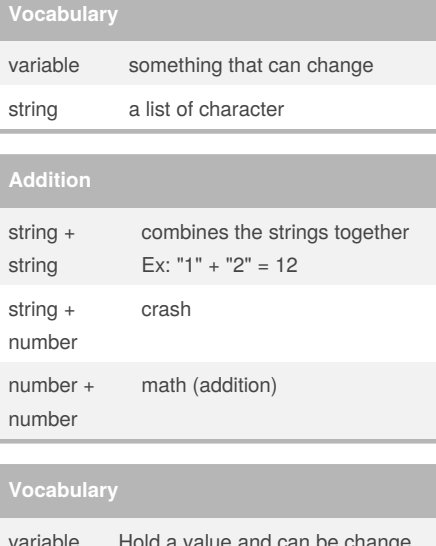

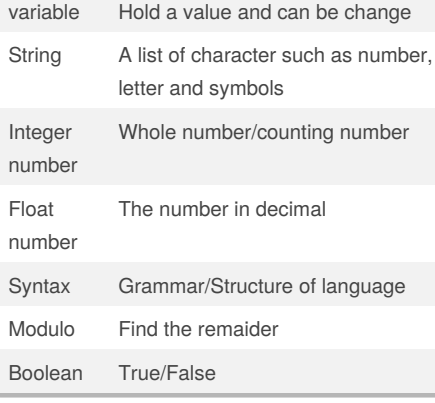

### **Example**

Print (2) - integer

Print (2.5) - floating point

Print ("Hello") - string

Print (mystr) - variable

Print (mystr,"Hi",2,1.0) -- commas

mystr = "Hi"

mystr ← name

### By **pakchaporn**

[cheatography.com/pakchaporn/](http://www.cheatography.com/pakchaporn/)

### **Example (cont)**

### "Hi" ← value can change

```
mystr (int(int)) \rightarrow 1
print (int("2")) \rightarrow 2
print (float(1)) \rightarrow 1.0 anything to a float
```
### **Python :p**

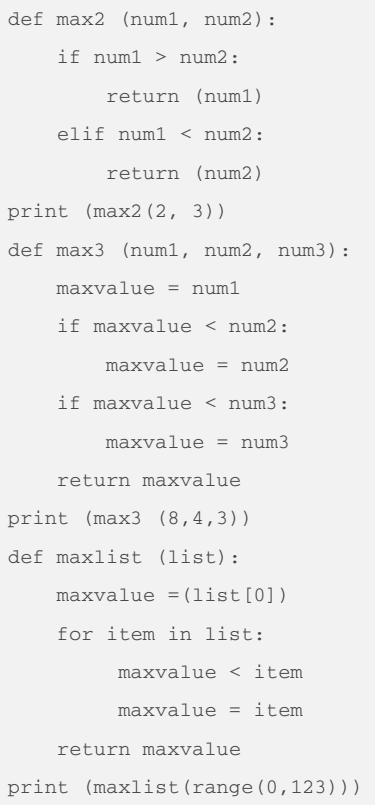

### **Naming Convention**

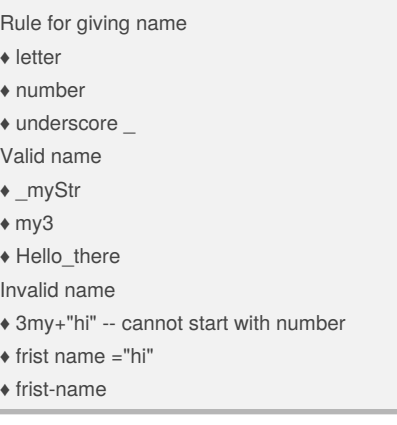

### **Conditional Loop**

 $num = 0$  or count  $=0$ while count < 10 # loop while count is less than 10 print(count)  $count = count + 1$ 

### **Loop**

Given list called mylist for item in mylist : print(item)  $num = 0$ while num < len(mylist) : print (mylist[num])  $num = num+1$ 

Published 12th February, 2016. Last updated 22nd March, 2016. Page 1 of 4.

Sponsored by **ApolloPad.com** Everyone has a novel in them. Finish Yours! <https://apollopad.com>

# Cheatography

## python ▲ Cheat Sheet by [pakchaporn](http://www.cheatography.com/pakchaporn/) via [cheatography.com/25792/cs/6933/](http://www.cheatography.com/pakchaporn/cheat-sheets/python)

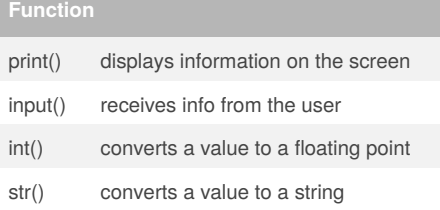

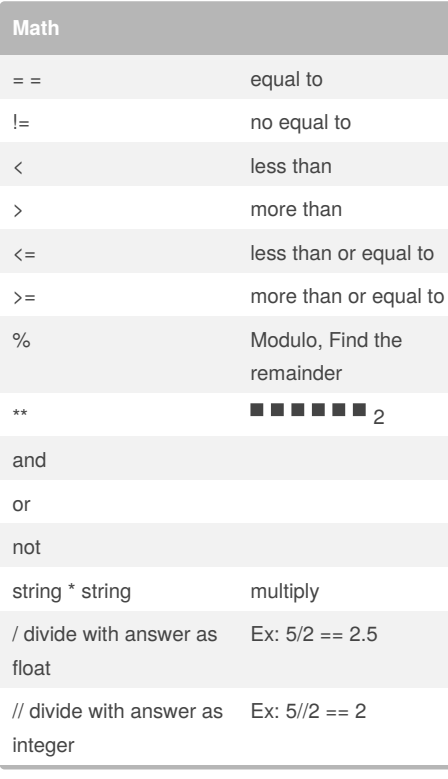

### **Multiplication & Exponent**

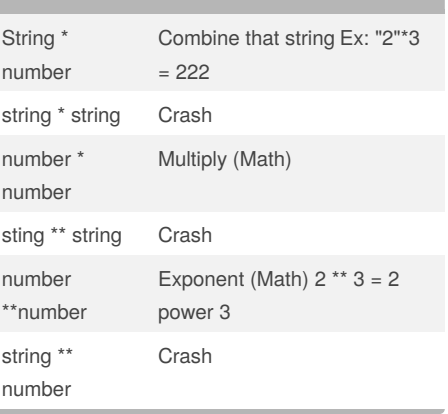

```
while True:
word = input("Please enter a
word")
index = 0reverse = ' '
```

```
while int(index) < len(word)
    reverse = word[index] +
(reverse)
    index = int(int)
```

```
print ("Reverse: ", reverse)
```

```
def calc(num1, num2, operation):
    if operation == "sum":
        return sum(num1, num2)
    elif operation == "product":
        return product(num1, num2)
    elif operation == "diff":
        return diff(num1, num2)
```
By **pakchaporn**

[cheatography.com/pakchaporn/](http://www.cheatography.com/pakchaporn/)

Published 12th February, 2016. Last updated 22nd March, 2016. Page 2 of 4.

### **Function (cont)**

```
elif operation == "div":
        return div(num1, num2)
def product(a, b):
   return a*b
def diff(a, b):
   return a-b
def div(a, b):
   return a/b
print(calc(10, 0, "div"))
print(calc(1,2,"sum"))
print(calc (4, 2, "diff"))
print(calc (9, 3, "div"))
print(calc (2, 12, "product"))
```
# **Func call areaOfEllipse ellpise use (pie r 1 r**

```
function should given 2 parameter
(radius1 and radius2) should return
area
def areaOfEllipse (radius1,
radius2):
      pi = 22/7 / 3.1415area = pi radius1 radius2
      return area
```
### **while loop -100 to -1 ( even number)**

```
num = -100while num < -1:
   print (num)
    num = num + 2num = 0while num > -100:
       num = num -2
```
#### Sponsored by **ApolloPad.com**

Everyone has a novel in them. Finish Yours! <https://apollopad.com>

# Cheatography

## python ▲ Cheat Sheet by [pakchaporn](http://www.cheatography.com/pakchaporn/) via [cheatography.com/25792/cs/6933/](http://www.cheatography.com/pakchaporn/cheat-sheets/python)

### **while loop -100 to -1 ( even number) (cont)**

print (num)

### **Python♠**

import random  $intlist = [1, 2, 3, 4, 5, ]$ random\_int = random.choice(intlist) print (intlist, random\_int)  $fplist = [1.5, 2.5, 3.5, 4.5, 5.5]$ random\_fp = random.choice(fplist) print (fplist, random\_fp) strlist =  $[1, 1, 2, 3, 4, 4, 5]$ random  $str =$ random.choice(strlist) print (strlist, random\_str) mylist =  $[1, 2, 3, 4, 5, 1.5, 2.5,$ 3.5, 4.5, 5.5,'1', '2', '3', '4', '5' ] random\_item = random.choice(mylist) print (mylist, random\_item)  $myvar1 = 1$  $myvar2 = 2$  $myvar3 = 3$ varlist =[myvar1, myvar2, myvar3] random\_var = random.choice(varlist) print (varlist, random\_var)

### **Python**

def printDefinitions(word): # define the function named printDefinitons if word == "variable": # variable print (""" a variable is something that can be changed

### **Python (cont)**

```
"""")
    elif word == "function":
        #function
        print ("""
        a function is block of
organized
        """
    elif word == "function call":
        #function call
        print ("""
        a function is function that
already that have code
        """)
 elif word == "parameter":
        #parameter
        print ("""
        a function is something
that put in function to define
variable.
        """)
    elif word == "argument":
        #argument
        print ("""
        a function is the sane as
parameter
        """")
    elif word == "string":
        #string
        print ("""
        a function is character in
quotes
        """)
    else:
        print ("unknow word")
while True:
```
### **Python (cont)**

```
user_input = input("Enter a
word to define: ")
   printDefinitions(user_input)
#function call
```
#### **Write function called multiplication Table**

```
enter number: 5 5 = user_input 1-
10 = num5 * 1 = 5\lt5 * 10 = 50def multiplication():
                user_input =
int(input("Enter a number:"))
                num = 1while num <= 10:
                                  ‐
   print(user_input,"",num,"=",u‐
ser_inputnum)
                                  ‐
   num = num+1
```

```
Repeat Receive (+)int ,user enter (-)int exit
loop
evenCount = 0oddCount = 0while True:
   user_input = int(input("Enter
num:")
   if user_input < 0:
         print("Total
even:",evencount)
         print)"Total
odd:",oddcount)
         break
     elif user_input > 0
          if user_input %2 ==0;
#even
                evencount =
evencount + 1
          else:
                 oddcount =
oddcount + 1
```
### Sponsored by **ApolloPad.com** Everyone has a novel in them. Finish Yours! <https://apollopad.com>

### By **pakchaporn**

[cheatography.com/pakchaporn/](http://www.cheatography.com/pakchaporn/)

Published 12th February, 2016. Last updated 22nd March, 2016. Page 3 of 4.

python ▲ Cheat Sheet by [pakchaporn](http://www.cheatography.com/pakchaporn/) via [cheatography.com/25792/cs/6933/](http://www.cheatography.com/pakchaporn/cheat-sheets/python)

# Cheatography

```
output 4 is positive 0 is zero -8 is negative
user_num = input ("Enter the number")
user_num = int(user_num)
If user_num == 0
      print (user_num,"iszero")
elif user_num < 0:
     print (user_num," is negative")
elif user_num > 0:
      print( user_num, "is positive")
```

```
9 is divisible by 3
7 is not
user_num = input ("Enter the number")
user_num = int(user_num)
 If : user_num% 3==0
     print(user_num,"is divisible by 3")
  else:
     print(user_num," isnot divisble by 3")
```
**Receive input from user as float print half number**

```
user_input = input("Enter the number: "))
user_input = float(user_input)
print(user_input)
```
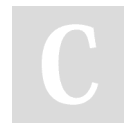

### By **pakchaporn**

[cheatography.com/pakchaporn/](http://www.cheatography.com/pakchaporn/)

Published 12th February, 2016. Last updated 22nd March, 2016. Page 4 of 4.

Sponsored by **ApolloPad.com**

Everyone has a novel in them. Finish Yours! <https://apollopad.com>